# CREATING YOUR OWN ASSESSMENT TASKS

Here are some things you can consider when creating an assessment task to assess student learning in a Digital Technologies context.

#### **START WITH ACHIEVEMENT STANDARDS**

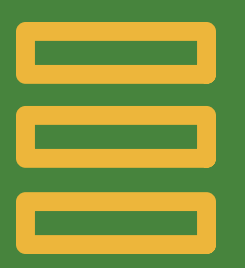

Which strand(s)? Knowledge and understanding and/or processes and production skills ?

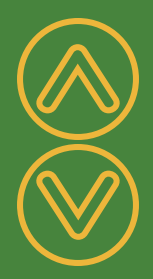

## **BLOOMS AND KEY ACTIVE VERBS**

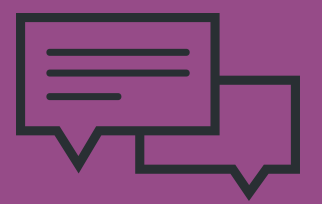

## **SELECT ASSESSMENT TASK**

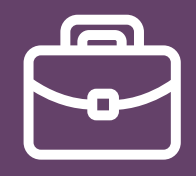

Tasks align with

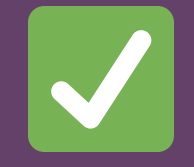

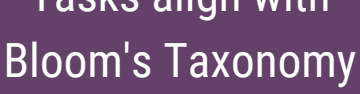

## **DIGITAL ASSESSMENTS**

We've linked these verbs to Bloom's Taxonomy; eg. to explain aligns with Bloom's 'understanding'.

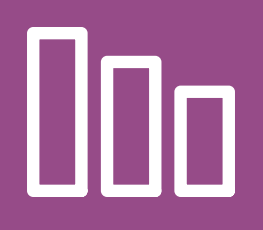

There are many great ways to capture and monitor student learning and achievement digitally. Platforms such as SeeSaw, presentation software or mobile apps, such as Explain Everything and Book Creator are commonly used.

 $F$ WWW.ENTREPRISES.CANADA.CANADA.CANADA.CANADA.CANADA.CANADA.CANADA.CANADA.CANADA.CANADA.CANADA.CANADA.CANADA.CAN  $F$ WWW.ENTREPRISES.CANADA.CAN WWW.DIGITALTECHNOLOGIESHUB.EDU.AU/TEACHERS/ASSESSMENT

Consult our statements of achievement; based on the AC: Digital **Technologies** achievement standards.

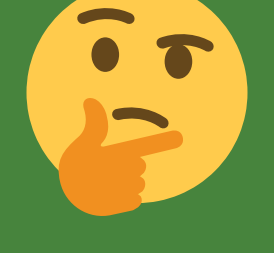

Labelled diagrams Concept maps  $\overline{O}$ Demonstration  $\overline{O}$ Digital capture  $\overline{O}$ Programming (tracing)<sub>O</sub> Prototyping digital O. solutions

Each statement of achievement includes at least one key active verb ie. explain, design, evaluate.

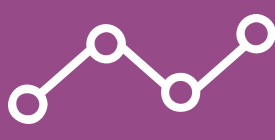

**Draw or paint** - identify (circle), Describe (write), show (sequence), model (mind map)

Check above and below the Year band you are assessing.

#### **Assessment indicators:**

- accuracy scores
- performance rubrics
- peer or self evaluation
- checklist
- think aloud interviews
- primary trait analysis

Clarify what you are assessing and select an appropriate assessment task.

> **Label** - identify, describe, recall

TEXT HERE

**Image** - identify (take photo of ...), demonstrate, sort, organise

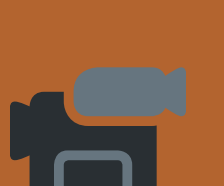

**Video** - demonstrate, explain

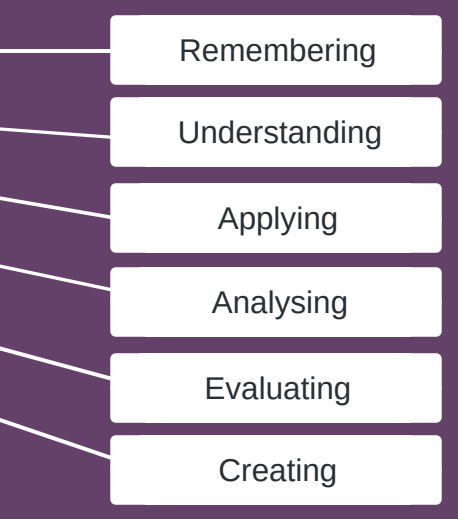